# **IT support**

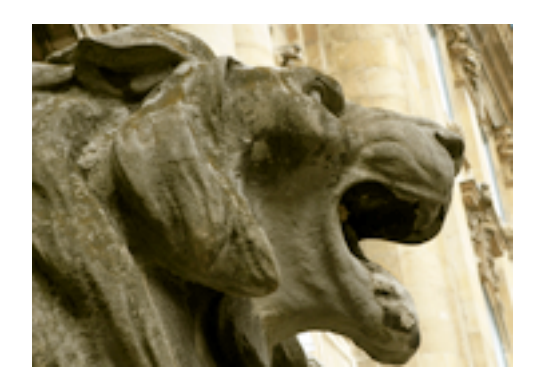

#### **Computer use**

National Széchényi Library provides free use of 100 computer workstations for its readers on terminals placed in the reading rooms. The aim is to support literature search and the writing of studies. These workstations are called Readers' Professional Workstations (Hungarian abbreviation: OPM). Internet-enabled computers in the reading rooms provide access to all of NSZL's electronic databases, electronic books and catalogues and they are also equipped with word processor, spreadsheet and picture editor as well as e-book reading programs. You can get information about databases and catalogues in the Catalogues, databases menu, while the Digital Library menu will give you information about our digitally available stock.

Readers holding an annual Reader Pass are provided with 150 MB of free storage space so that they could store their own material there. To this space, files of documents scanned by NSZL's OPM administrators can also be forwarded. Documents, edited texts and staff downloaded from the Internet, which are stored on the readers' storage space will be copied by OPM administrators, for a fee, on magnetic or compact discs available only at NSZL. (Readers are not allowed to use their own data storage devices for reading or copying data because of virus danger.) There is also a possibility for (black-and-white or color) printing of documents, for a fee.

### **How to login to computers in the OPM system**

Username: ID number of Reader Pass, without letter markings (you can find it above the barcode) Password: user's date of birth (all the numbers of the year, month and day) For example: 1969.07.14 Attention, please! You have to put a dot after the numbers indicating year and month but not after the numbers indicating the day of your birth.

Documents placed by readers on their own storage space can be downloaded, by way of giving their own username and password.

Contact our OPM administrator: Phone: + 361 487 8689, E-mail: [opm@oszk.hu](mailto:opm@oszk.hu) [1]

### **Use of readers' own IT equipment**

National Széchényi Library's policy is to let readers use their own laptop on Library premises. NSZL offers free WIFI, too. After registering for a Reader Pass, users can apply for the use of free WIFI at our OPM administrator (Floor 7, beside the book issue station). If needed, readers can also ask for a WIFI antenna.

### **Login to WIFI network:**

Name of the network: Országos Széchényi Könyvtár

Username: ID number of Reader Pass, without letter markings (you can find it above the barcode) Password: user's date of birth (all the numbers of the year, month and day) For example: 1969.07.14

Attention, please! You have to put a dot after the numbers indicating year and month but not after the numbers indicating the day of your birth. NSZL does not allow the use of own scanner or camera on its premises.

### **E-book readers**

At the book issue station, NSZL's users can borrow e-book readers or try the use of e-book reading devices.

## **Related contents:**

[Multimedia Reading Room](http://www.oszk.hu/en/general_collection_reading_rooms#) [2]

**Source URL:** [https://oszk.hu/en/it\\_support](https://oszk.hu/en/it_support)

### **Links:**

[1] mailto:opm@oszk.hu

[2] http://www.oszk.hu/en/general\_collection\_reading\_rooms#